## **HRS7**

**Lead Free Rework Station Brushless Fan Soft Airflow**

# **Instruction Manual**

Thank you for purchasing this SMD Rework Station. Please read this manual before operating the unit. Store this manual in a safe, easily accessible place for future reference.

# **10. Replaceable Parts**

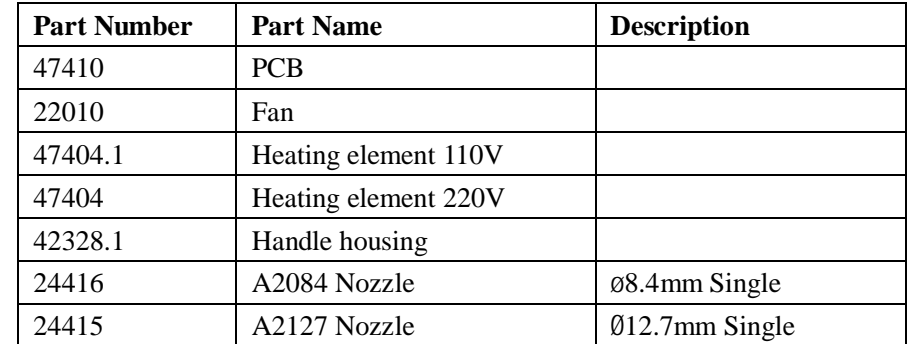

- [6.](http://www.tracker-software.com/buy-now) Take out heating element and mica paper used for wrapping heating element from steel tube. Take care not to break the grounding wire on the steel tube.
- 7. Wrap the new heating element with mica paper and put it into steel tube. Make sure the heating element should be put in properly.
- 8. Connect the wire of heating element according to original place.
- 9. Reassemble the handle according to the opposite order of disassembling. Note:
- 1. Don't break the grounding wire on the steel tube when replace heating element.
- 2. Don't break the connection wire of fan.

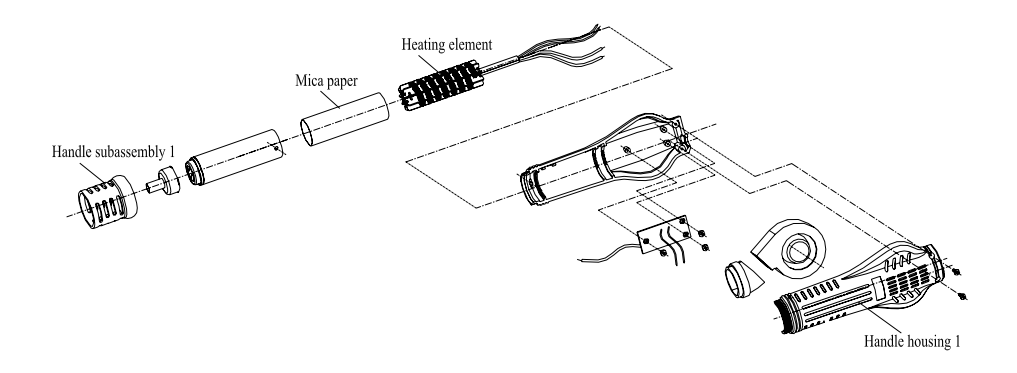

# Ƹ**! WARNING**

- In this instruction manual, "Warning", "Caution", and "Note" are defined as follows.
- $\Lambda$ **Warning**: Misuse may potentially cause death of, or serious injury to

the user.

 $\triangle$ **Caution:** Misuse may potentially cause injury to the user or physical

damage to the objects involved. For your own safety, be sure to comply with these precautions.

**Note:** A **Note** indicates a procedure or point that is important to the process being described.

# Ƹ**! CAUTION**

**When the power is on, the air outlet and its surrounding area is very hot. Since mishandling may lead to burns or fire, be sure to comply with the following precautions:**

- Please avoid misuse of the station, use the station according to this instruction manual.
- Don't touch the nozzle and its surrounding area.
- Don't use the product near the flammable items.
- Advise other people in the work area that the unit can reach a very temperature and potential danger should be considered. Turn the power off when taking breaks or finished using the unit.
- Before replacing parts or installing nozzle, turn the power off and allow the unit to cool down to room temperature.
- Disconnect the power plug when not in use for a long time.
- The unit use rated voltage and frequency. (Please refer to the brand behind the unit.)
- $\bullet$  It is strictly prohibited to use the unit if it is damaged, especially the power cord.
- This machine is equipped with a 3-wires grounding plug and must be plugged into a 3-ternimal grounded socket. Do not modify plug or use an ungrounded power socket. If an extension cord is necessary, only use a 3-wires extension cord that provides grounding.
- Don't knock the handle, it maybe damage the handle.
- Don't modify the unit by yourself.
- Use only genuine replacement parts when replace parts.
- Do not wet the unit. When your hands are wet, don't use and disconnect the unit or pull the power cord.
- While using the unit, don't do anything that may cause bodily harm or physical damage.
- Keep the unit out of the reach of children.

### **8. Assemble and disassemble nozzle**

- 1. Place the selected nozzle on the steel tube's air outlet of handle. Four fixation points on nozzle must be in steel tube.
- 2. Turn nozzle clockwise with hand till cannot turn.
- 3. Place three fixation foot of spanner in three troughs of nozzle and lock the nozzle with the spanner, turn it clockwise.
- 4. When you disassemble the nozzle, lock the nozzle with the spanner and turn it anticlockwise to take it out.

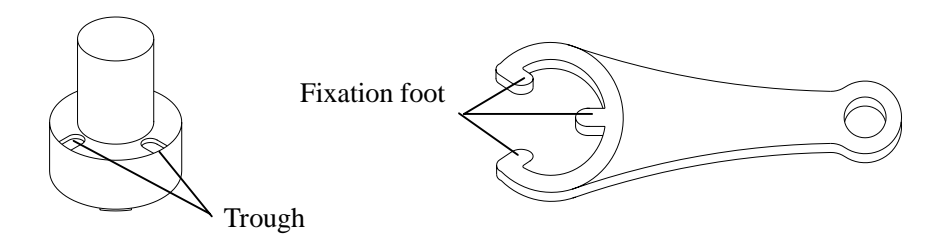

**Nozzle Spanner**

### **9. Replace the heating element**

- 1. Replace heating element when the unit is cooled down.
- 2. As shown in the diagram, unscrew two fixed screws in handle.
- 3. Turn the handle subassembly 1 and remove it out, then remove handle housing 1.
- 4. Move the cooling fan carefully and take out three screws used for fixing PCB.
- 5. Reverses PCB, unsolder the heating element's wire from the PCB. Pay attention to connection location.

### **[6.](http://www.tracker-software.com/buy-now) Set temperature**

- 1. Under the condition of switching on power, press " $\triangle$ " or " $\nabla$ " button and the display window will show the set temperature .
- 2. Press  $\mathbf{A}^*$  button once and the set temperature will rise 1°C, display window will show the set temperature. Press  $\mathscr{I}$   $\mathscr{I}$  button once and the set temperature will drop 1°C. If press and hold the " $\blacktriangle$ " or " $\nabla$ " button and not to release, the set temperature will rise or drop rapidly. After releasing it, actual temperature or " $\frac{1}{1}$  – – " will be displayed and the unit enters into standby state after the set temperature is displayed for two seconds.

#### **Note: symbol instruction**

- 1. " $-$  " means temperature at air outlet is below 100°C. When the handle is on the holder, the unit is in standby mode.
- 2. "S-E" means there is something wrong with the sensor. The heater should be replaced. (heating material and sensor assembly)
- 3. While at work, if temperature display is less than  $50^{\circ}$  and not to rise any material and sensor assembly)

### **7. Notice to user**

- 1. The air outlet and its surrounding area maybe very hot, please take care and not being hurt.
- 2. The heating handle must be put on the holder. Never place it on working surface or other places.
- 3. Please make air outlet clear and not being blocked.
- 4. The handle must be placed on the holder after working. After the unit cools down below 100℃ automatically, turn off the unit.
- 5. Keep the object 2mm at least from air outlet.
- 6. Choose appropriate nozzle according to work demand. Differences in temperature may exist when different nozzles are used.

## **1. Character**

- 1. Closed loop of sensor, temperature can be controlled by zero voltage triggering mode and will not be influenced by air volume. Large power, rapid heating, LED display, temperature accurate and stable, it really realizes lead free desoldering.
- 2. Airflow is adjustable, large air volume, mild wind. Temperature can be easily and conveniently adjusted, suitable for many purposes.
- 3. Induction-switch inside handle ensures starting working immediately after the handle is held. When handle is put on the holder, the system will return to standby mode. Easy to use.
- 4. Compact Handle's design, agile and convenient to operate.
- 5. Various types of nozzles optional.
- 6. With the automatic cooling function, it can prolong the life of heating element and protect the unit.
- 7. The housing is made of alloy material. It is compact, durable and it takes up little space on the workbench.
- 8. Adopt brushless fan, a long service life and noise is very low.

### **2. Specification**

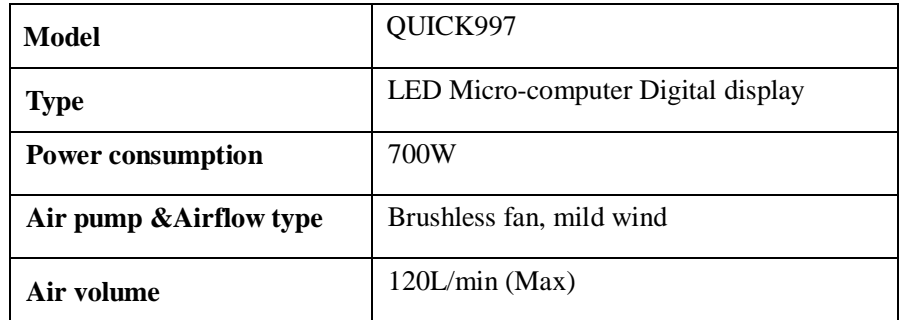

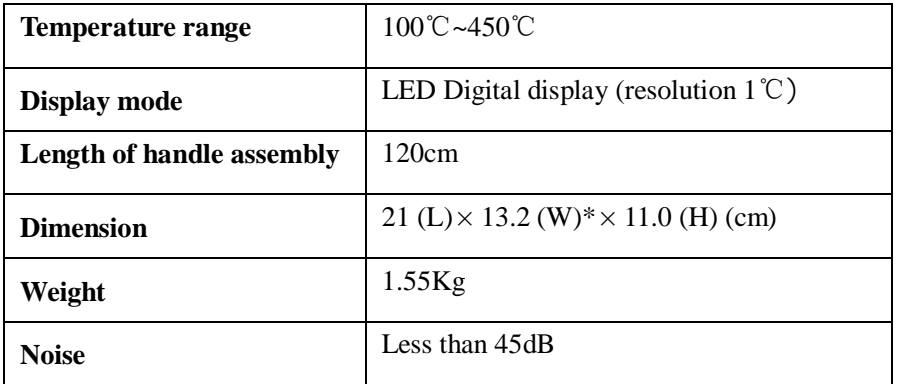

### **3. Application**

- 1. Suitable for soldering and desoldering various kinds of components such as SOIC, QFP, PLCC, BGA chips.
- 2. It can be used for heat shrinkage, paint and sticker removal, preheating, glue connecting etc.

## **4. Installation**

If you use the unit for the first time, please assemble the handle holder as follows.

- 1. Remove two screws which fix the handle holder on the right side of the unit.
- 2. Direct two holes of handle holder to two corresponding holes on the unit, turn and tighten the removed two screws.

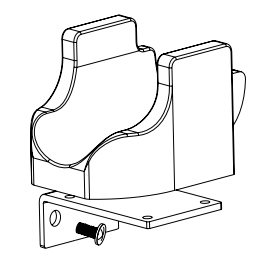

# **5. Operation**

- 1. Set the unit properly, put the handle on the holder.
- 2. Connect the power linker to the power socket of the unit.
- 3. Plug in the power plug.
- 4. Place appropriate nozzle. (try to use nozzle of large dimension)
- 5. Turn the power switch to "1" and the display window shows " $-$ –", now, the unit is in standby status.
- 6. Press the " $\blacktriangle$ " or " $\nabla$ " button to set the working temperature.
- 7. Pick up the handle and keep the nozzle downwards (the angle is more than 10 degree), the unit starts working immediately. Set appropriate air volume with airflow knob and start your work when temperature remains stabilization.
- 8. Handle must be put back on the holder after working. Meanwhile, the heating current will be cut off and it enters into cold air cooling heating element work mode automatically. The unit will be in standby status when temperature is below  $100^{\circ}$ C.
- 9. Turn off power switch when not in use for a long time.

#### **Note:**

- 1. Try to use lower temperature and large volume airflow while using the unit, it can help to prolong the life of heating element and ensure the safety of IC.
- 2. After working, the handle must be put on the holder and keep the nozzle upwards (the angle is more than 10 degree), the unit stops heating. In order to work normally, please do not keep the nozzle upwards.